Übungsblatt 8 (Abgabe am 10.12.2012)

## Aufgabe 40 (10 Punkte)

Ein Mischwald bestehe im Jahr t aus  $L_t$  Laubbäumen und  $N_t$  Nadelbäumen. Wir nehmen an, dass jedes Jahr 9% der Laubbäume und 21% der Nadelbäume absterben, und dass an den frei werdenden Plätzen sofort neue Bäume na
hwa
hsen, und zwar in 14% der Fälle Laubbäume und in 86% der Fälle Nadelbäume. Entsprechend ergibt sich das folgende Populationsmodell:

$$
\begin{pmatrix} L_{t+1} \\ N_{t+1} \end{pmatrix} = W \begin{pmatrix} L_t \\ N_t \end{pmatrix} \quad \text{mit} \quad W \in \mathcal{M}(2, 2) \, .
$$

a) Bestimmen Sie die  $2 \times 2$ -Matrix W.

Der Mis
hwald bestehe im Jahr 2012 aus 14 000 Laubbäumen und 10 000 Nadelbäumen.

- b) Wieviele Laubbäume werden es im Jahr 2014 sein?
- ) Wieviele Nadelbäume waren es im Jahr 2010?
- d) Angenommen, na
h vielen Jahren stellt si
h ein stationärer Zustand ein, d.h. die Anzahl der Laubbäume und die Anzahl der Nadelbäume bleibt von Jahr zu Jahr konstant. Wie ho
h ist dann der Anteil der Laubbäume?

## Aufgabe 41 (10 Punkte)

Sie haben in einem Flussabschnitt mit drei Zuflüssen an verschiedenen Stellen die Konzentration von Natrium und Nitrat gemessen (in mg/l):

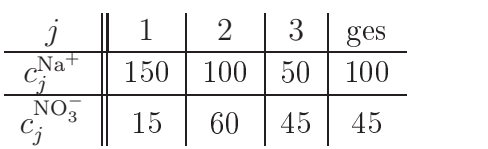

Auÿerdem haben Sie die minütliche Abflussmenge,  $Q_{\text{ges}} =$  $8700 \,\mathrm{m}^3/\mathrm{min}$ , bestimmt.

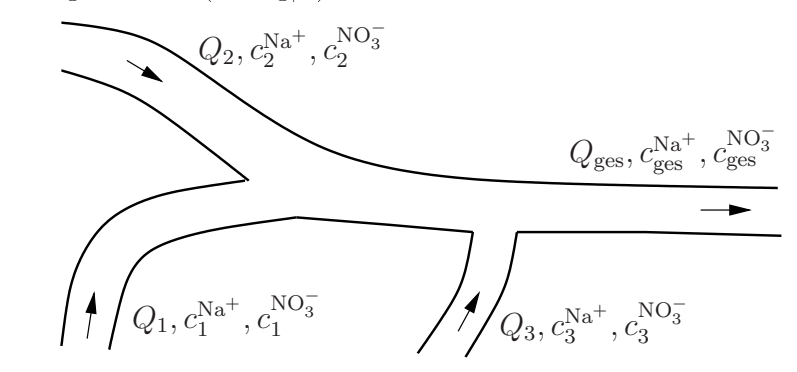

- a) Bestimmen Sie die minütlichen Zuflussmengen  $Q_1, Q_2$  und  $Q_3$ . Stellen Sie dazu ein lineares Glei
hungssystem (LGS) auf, bringen Sie es auf Zeilen-Stufen-Form, und geben Sie die Lösung an.
- b) Nun entdecken Sie oberhalb des Zuflusses 3 einen weiteren Zufluss. Dort messen Sie die Konzentrationen  $c_4^{Na^+} = 50 \,\text{mg/l}$  und  $c_4^{NO_3^-} = 15 \,\text{mg/l}$ . Wie groß kann die minütliche Zuflussmenge  $Q_4$  höchstens sein? (Stellen Sie wieder ein LGS auf, bringen Sie es auf Zeilen-Stufen-Form, und geben Sie zunächst alle Lösungen an.)

HINWEIS: Es ist sinnvoll, statt  $Q_j$  die Variablen  $x_j := Q_j/Q_{\text{ges}}$  zu verwenden.

 $(10 \text{ Punkte})$ 

Aufgabe 42 Das LGS  $A\vec{x} = \vec{b}$  mit

$$
A = \begin{pmatrix} 3 & 2 & 1 \\ 1 & 4 & 3 \\ 1 & 1 & 1 \end{pmatrix} \quad \text{und} \quad \vec{b} = \begin{pmatrix} 2 \\ 3 \\ 1 \end{pmatrix}
$$

hat eine eindeutige Lösung. Mit MATLAB erhalten Sie diese wie folgt:

Beispiel 10: (exaktes Lösen eines LGS)  $\gg$  A=[3 2 1; 1 4 3; 1 1 1]  $\gg$  b=[2; 3; 1]  $>> x=A\backslash b$ 

Das LGS  $A\vec{x} = \vec{b}$  mit

$$
A = \begin{pmatrix} 150 & 100 \\ 15 & 60 \\ 1 & 1 \end{pmatrix} \text{ und } \vec{b} = \begin{pmatrix} 100 \\ 45 \\ 1 \end{pmatrix}
$$

hat keine Lösung. (Warum? Zeigen Sie das!). Dennoch erhalten Sie mit

*Beispiel 11:* (näherungsweises Lösen eines LGS)

>>  $A = [150 100; 15 60; 11]$  $\ge$  b=[100; 45; 1]  $>> x=A\backslash b$ 

ein Ergebnis  $\vec{x}$ . Wie erkennen Sie an der Ausgabe von A\*x, dass dieses  $\vec{x}$  keine Lösung des LGS ist? Tatsächlich handelt es sich um eine Näherungslösung, für die  $|A\vec{x} - \vec{b}|$  möglichst klein wird.

## Aufgabe 43

 $(10 \text{ Punkte})$ 

In Aufgabe 39 haben Sie herausgefunden, dass Ihre Lachspopulation aussterben wird. Um dem entgegen zu wirken, erwägen Sie besondere Schutzmaßnahmen für die Jungtiere sowie den Ausbau von Fischtreppen (um die Laichwanderung zu erleichtern). Durch eine der Maßnahmen würde sich  $\mu$  auf 90% erhöhen, durch die andere  $s_1$  auf 10%.

- a) Welche Maßnahme wäre für welche Parameteränderung verantwortlich?
- b) Untersuchen Sie mit MATLAB jeweils, wie sich die Population entwickeln würde, wenn Sie (i) nur die erste, (ii) nur die zweite oder (iii) beide Maßnahmen durchführen würden. Beschreiben Sie jeweils auch in Worten, was mit den Lachsen geschieht.
- c) Welche Maßnahme(n) empfehlen Sie (mit kurzer Begündung)?

## Aufgabe 44

(5 Zusatzpunkte)

Erreichen Sie bis spätestens 20.01.13 auf www.khanacademy.org Proficiency in den Skills Rate problems 2 und Systems of equations word problems. HINWEISE: Siehe Aufgabe 11.